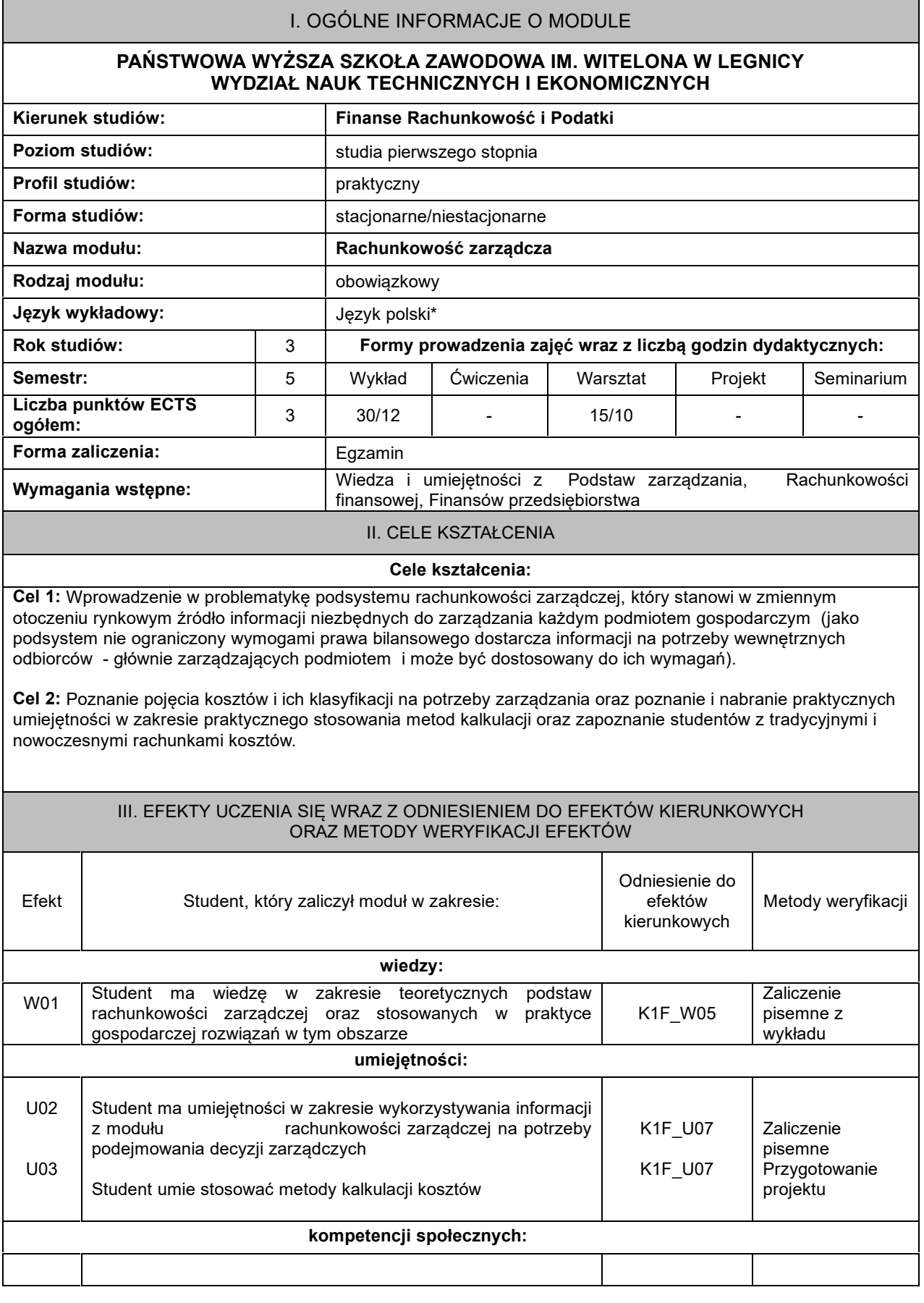

# **KARTA MODUŁU**

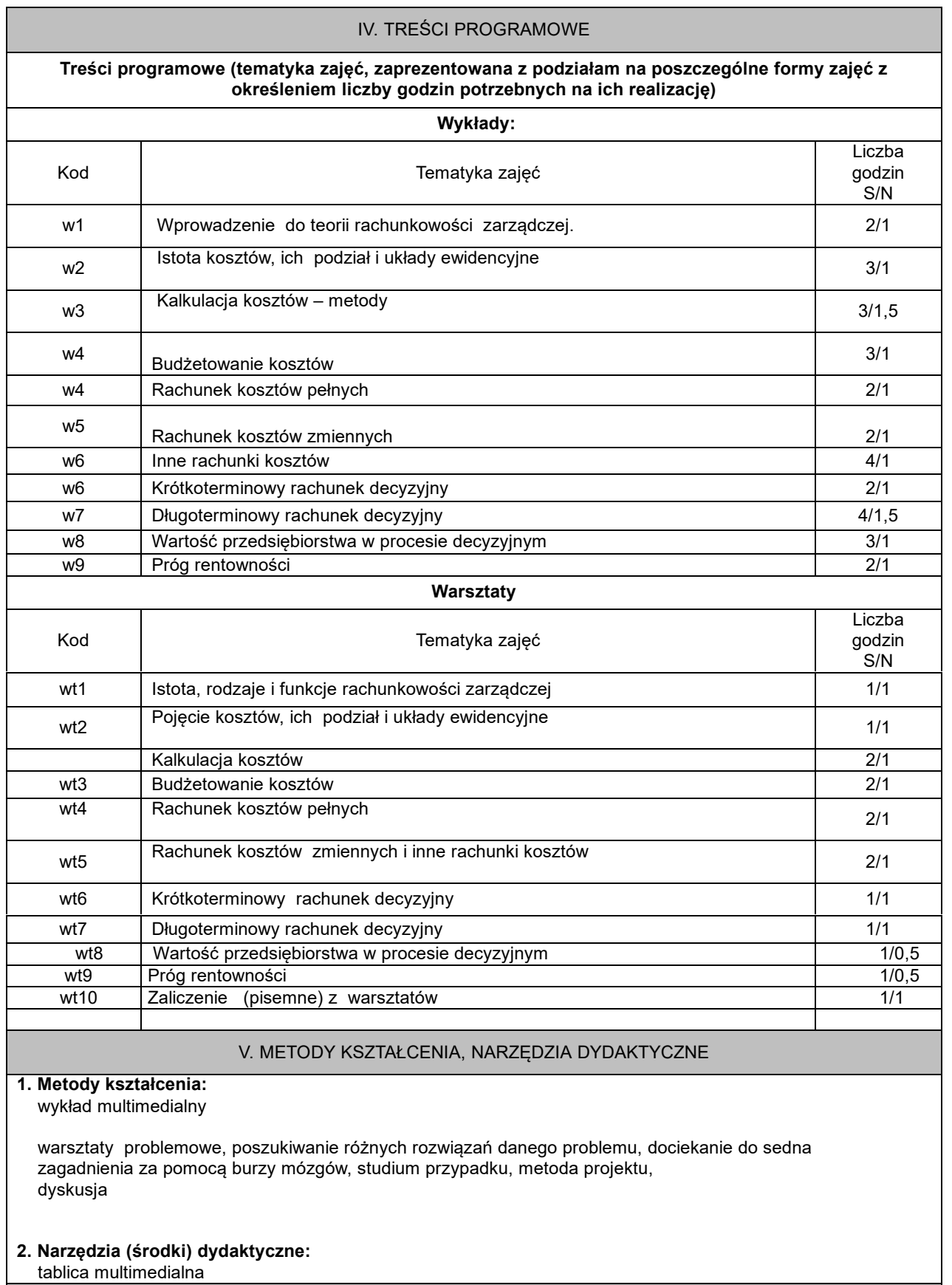

VI. FORMA I KRYTERIA ZALICZENIA MODUŁU

### **Forma zaliczenia modułu.**

#### **Kryteria oceny formującej\*\*\*:**

- **1.** aktywność na warsztatach, realizacja zadań podczas warsztatów (obserwacja i ocena postaw studenta), wykonanie projektu (na warsztaty)
- **2.** aktywność na wykładzie (obserwacja i ocena postaw studenta)

## **Kryteria oceny podsumowującej\*\*\***

1. Zaliczenie pisemne z wykładu:

50-59% - ocena dostateczna,

60-69% - ocena dostateczna plus,

70-79% - ocena dobra,

80-89% - ocena dobra plus,

powyżej 90% - ocena bardzo dobra.

#### **2. Ocena podsumowująca\*\*\*:**

Na ocenę 3,0: student zna podstawowe kategorie, metody i narzędzia, potrafi przy pomocy prowadzącego rozwiązać proste zadania i problemy

Na ocenę 3,5: zna podstawowe kategorie, metody i narzędzia, potrafi samodzielnie rozwiązać proste zadania i problemy

- Na ocenę 4,0: zna kategorie, metody i narzędzia omawiane na zajęciach, potrafi je samodzielnie zastosować. Z pomocą prowadzącego potrafi rozwiązać zadania typowe i problemy typowe
- Na ocenę 4.5: zna kategorie, metody i narzędzia omawiane na zajęciach, potrafi je samodzielnie zastosować. Samodzielnie potrafi rozwiązać zadania typowe i problemy typowe

Na ocenę 5: zna kategorie, metody i narzędzia omawiane na zajęciach, potrafi je samodzielnie zastosować. Samodzielnie potrafi rozwiązać zadania typowe i problemy typowe. Jest aktywny na zajęciach.

#### **Ocena podsumowująca\*\*\*:**

Ocena z modułu: średnia ocen z poszczególnych form zajęć.

# VII. BILANS PUNKTÓW ECTS - NAKŁAD PRACY STUDENTA **Kategoria Obciążenie studenta** *Liczba godzin realizowanych przy bezpośrednim udziale nauczyciela (godziny kontaktowe)* 45/22 Udział w wykładach 30/12 Udział w innych formach zajęć (warsztaty) 15/10 Inne : - - *Samodzielna praca studenta (godziny niekontaktowe)* Przygotowanie do wykładu 20/38 Przygotowanie do innych form zajęć (warsztaty) 10/15 Przygotowanie do egzaminu 8 aproximately a strukturalne strukturalne strukturalne strukturalne strukturalne strukturalne strukturalne strukturalne strukturalne strukturalne strukturalne strukturalne strukturalne struktural Przygotowanie do zaliczenia innych zajęć (warsztaty) 7 Inne (np. gromadzenie materiałów do projektu, kwerenda internetowa, opracowanie prezentacji multimedialnej itp.) - *Łączna liczba godzin* <sup>90</sup> *Punkty ECTS za moduł* <sup>3</sup>

# VIII. ZALECANA LITERATURA

#### **Literatura podstawowa:**

1. A. Jaruga, P. Kabalski, A. Szychta, *Rachunkowość zarządcza,* Wolters Kluwer, Warszawa 2014.

2 . *[Rachunek](javascript:void(0);) [kosztów](javascript:void(0);) [i](javascript:void(0);) [rachunkowość](javascript:void(0);) [zarządcza:](javascript:void(0);) [teoria](javascript:void(0);) [i](javascript:void(0);) [praktyka,](javascript:void(0);)* [\(](javascript:void(0);) [red\)](javascript:void(0);) [E.](javascript:void(0);) [Nowak,](javascript:void(0);) [Wydawnictwo](javascript:void(0);) [Uniwersytetu](javascript:void(0);) [Ekonomicznego,](javascript:void(0);) [Wrocław](javascript:void(0);) [2013.](javascript:void(0);)

3. [K.](javascript:void(0);) [Czubakowska,](javascript:void(0);) [W.](javascript:void(0);) [Gabrusewicz,](javascript:void(0);) [E.](javascript:void(0);) [Nowak.](javascript:void(0);) *[Podstawy](javascript:void(0);) [rachunkowości](javascript:void(0);) [zarządczej,](javascript:void(0);)* [PWE,](javascript:void(0);) [Warszawa](javascript:void(0);) [2008.](javascript:void(0);)

#### **Literatura uzupełniająca:**

1. R. Kotapski, R. Kowalak, G. Lew, *Rachunkowość zarządcza: kompendium wiedzy,* [Wydawnictwo](javascript:void(0);) [Marina,](javascript:void(0);) [Wrocław](javascript:void(0);) [2008.](javascript:void(0);) 2. 2. *[Rachunkowość](javascript:void(0);) [zarządcza.](javascript:void(0);) [Podejście](javascript:void(0);) [operacyjne](javascript:void(0);) [i](javascript:void(0);) [strategiczne](javascript:void(0);)*[,](javascript:void(0);) [\(red.\)](javascript:void(0);) [I.](javascript:void(0);) [Sobańska](javascript:void(0);) [,](javascript:void(0);) [Wydawnictwo](javascript:void(0);) [C.H.](javascript:void(0);) [Beck,](javascript:void(0);)

Warszawa 2010.

\*należy odpowiednio wypełnić

\*\*należy wpisać formę/formy przypisane do modułu określone w programie studiów (wykład, ćwiczenia, seminarium, konwersatorium, lektorat, laboratorium, warsztat, projekt, zajęcia praktyczne, zajęcia terenowe, zajęcia wychowania fizycznego, praktyka zawodowa, inne)

\*\*\* proszę wpisać odpowiednie kryteria oceny formującej i podsumowującej